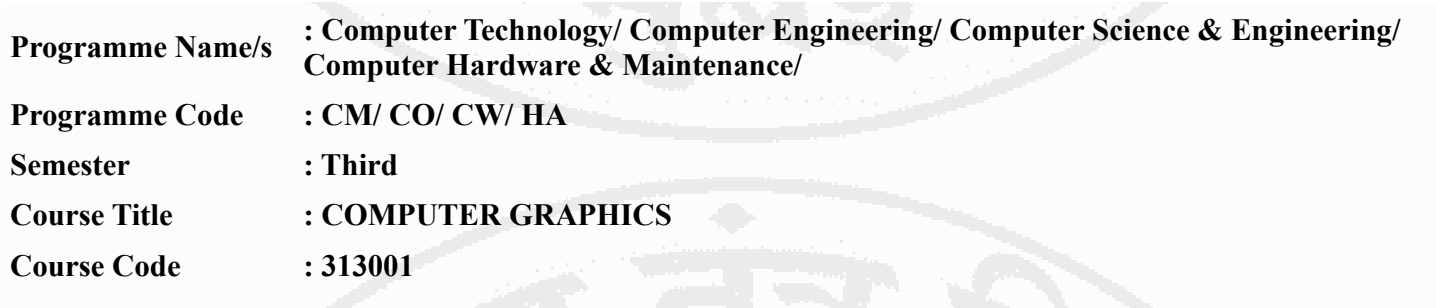

### **I. RATIONALE**

Computer Graphics is the discipline of generating images with the aid of computers. This course provides an introduction to the principles of Computer Graphics. In particular, the course will consider methods for Object Design, Transformation, Scan Conversion, Visualization and Modelling of real world and enables student to create impressive graphics easily and efficiently.

## **II. INDUSTRY / EMPLOYER EXPECTED OUTCOME**

The aim of this course is to attain following Industry Identified Competency through various Teaching Learning Experiences:

Develop programs using Graphics concepts.

### **III. COURSE LEVEL LEARNING OUTCOMES (COS)**

Students will be able to achieve & demonstrate the following COs on completion of course based learning

- CO1 Manipulate Visual and Geometric information of Images.
- CO2 Develop programs in C applying standard graphics algorithms.
- CO3 Perform and Demonstrate basic and composite graphical transformations on given object.
- CO4 Implement various Clipping algorithms.
- CO5 Develop programs to create Curves.

# **IV. TEACHING-LEARNING & ASSESSMENT SCHEME**

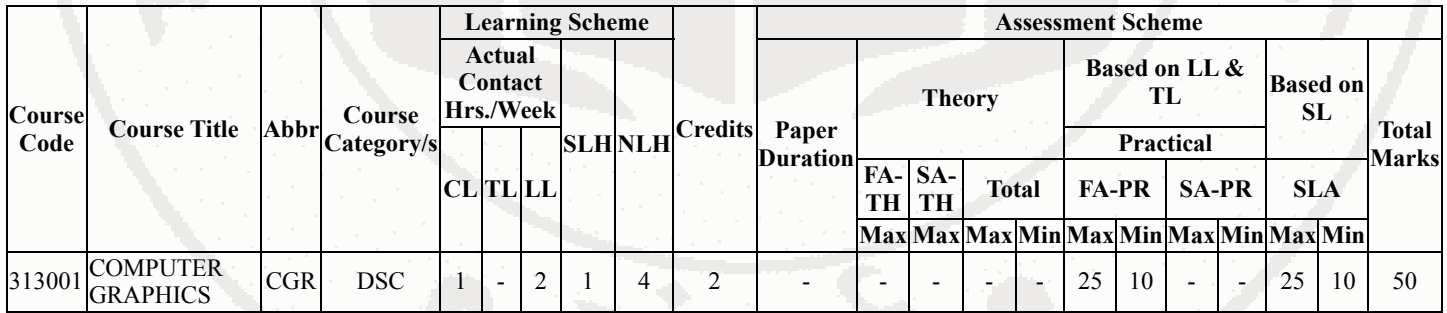

# **Total IKS Hrs for Sem. :** 0 Hrs

Abbreviations: CL- ClassRoom Learning , TL- Tutorial Learning, LL-Laboratory Learning, SLH-Self Learning Hours, NLH-Notional Learning Hours, FA - Formative Assessment, SA -Summative assessment, IKS - Indian Knowledge System, SLA - Self Learning Assessment

Legends: @ Internal Assessment, # External Assessment, \*# On Line Examination , @\$ Internal Online Examination

Note :

- 1. FA-TH represents average of two class tests of 30 marks each conducted during the semester.
- 2. If candidate is not securing minimum passing marks in FA-PR of any course then the candidate shall be declared as "Detained" in that semester.
- 3. If candidate is not securing minimum passing marks in SLA of any course then the candidate shall be declared as fail and will have to repeat and resubmit SLA work.
- 4. Notional Learning hours for the semester are (CL+LL+TL+SL)hrs.\* 15 Weeks
- 5. 1 credit is equivalent to 30 Notional hrs.
- 6. \* Self learning hours shall not be reflected in the Time Table.
- 7. \* Self learning includes micro project / assignment / other activities.

### **V. THEORY LEARNING OUTCOMES AND ALIGNED COURSE CONTENT**

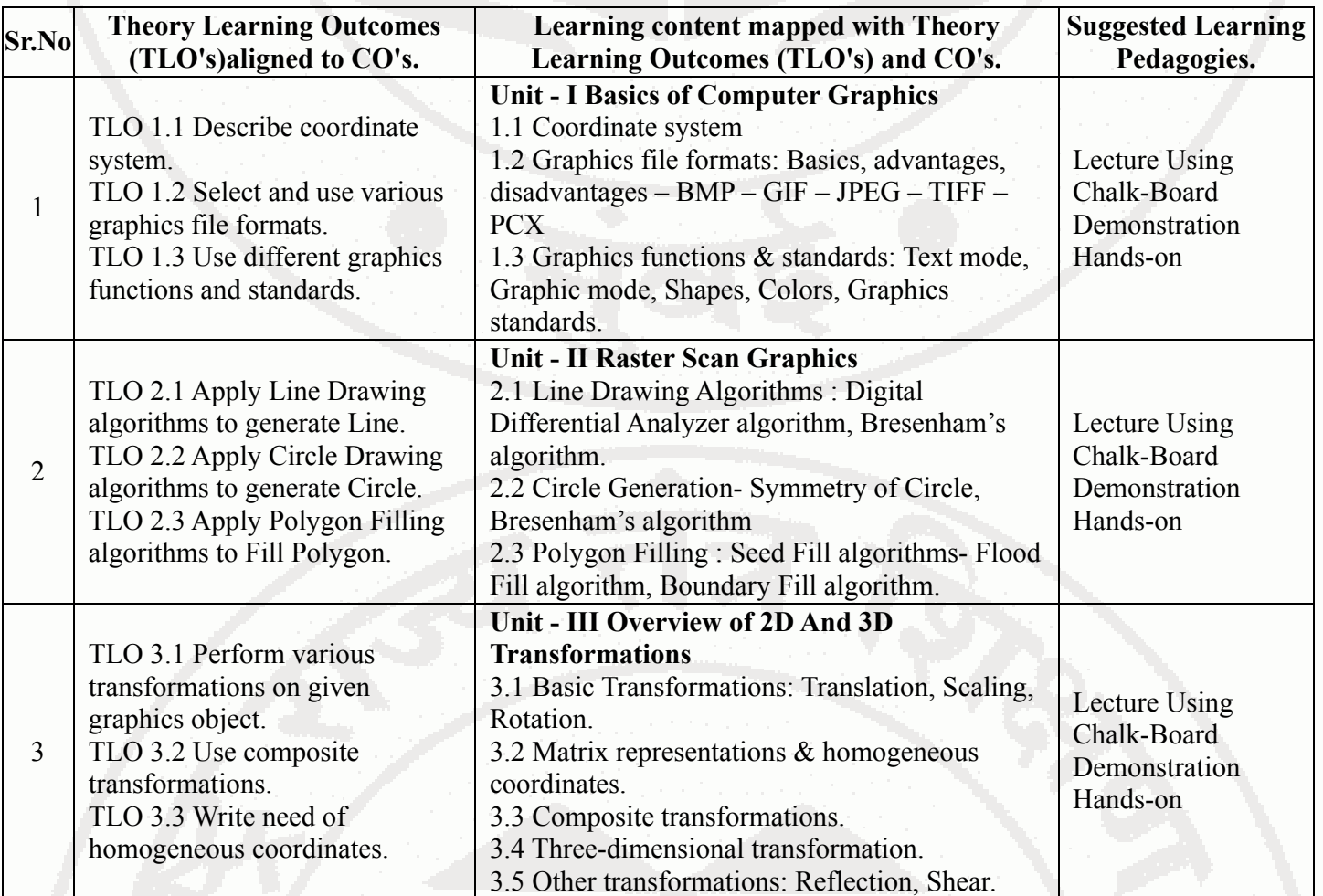

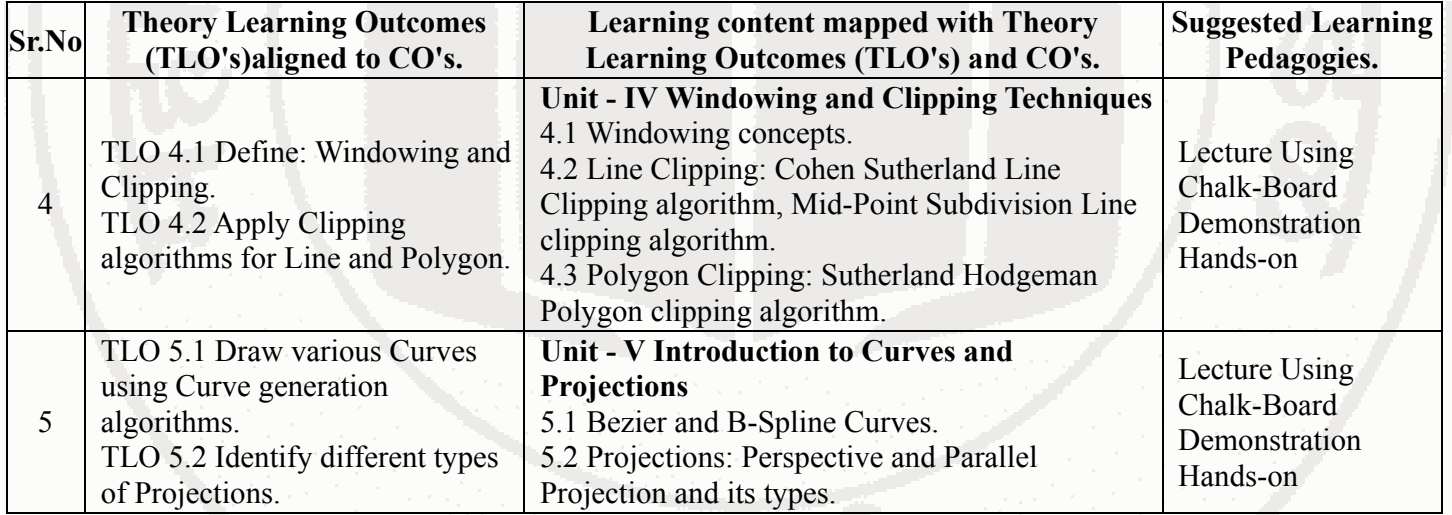

# **VI. LABORATORY LEARNING OUTCOME AND ALIGNED PRACTICAL / TUTORIAL EXPERIENCES.**

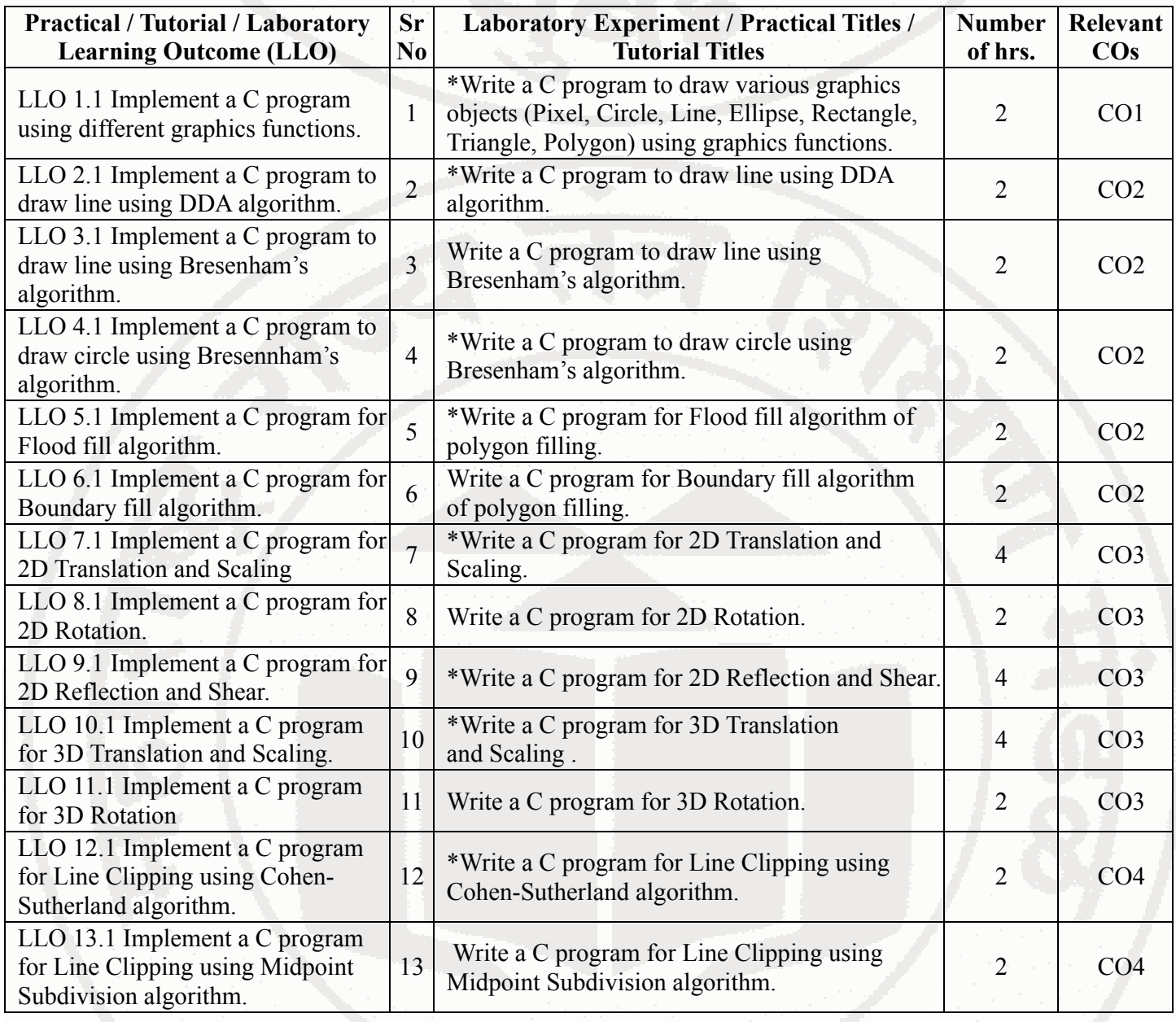

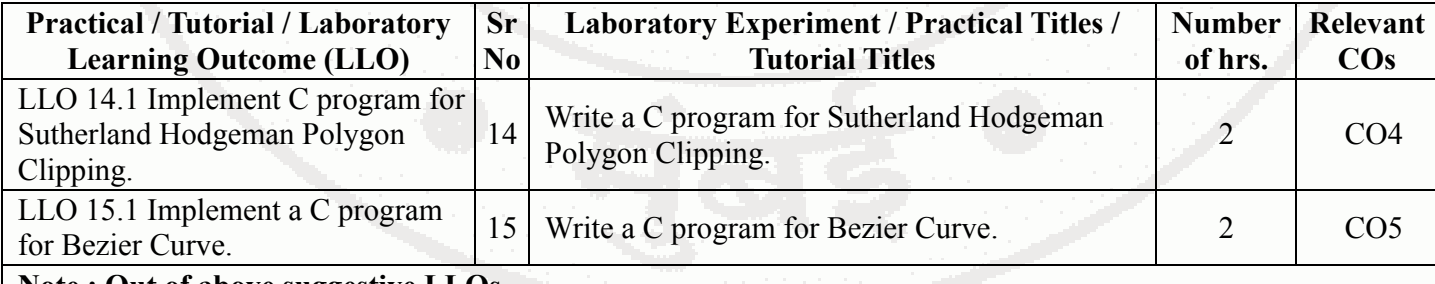

#### **Note : Out of above suggestive LLOs -**

- '\*' Marked Practicals (LLOs) Are mandatory.
- Minimum 80% of above list of lab experiment are to be performed.
- Judicial mix of LLOs are to be performed to achieve desired outcomes.

## **VII. SUGGESTED MICRO PROJECT / ASSIGNMENT/ ACTIVITIES FOR SPECIFIC LEARNING / SKILLS DEVELOPMENT (SELF LEARNING)**

### **Micro project**

- Implement Snake Game
- Design Smile Face
- Design Digital Clock
- Any other micro projects suggested by subject teacher.
- Develop program for moving Car

### **Self learning**

- Develop C language code for relevant topics suggested by the teacher
- Any computer graphics course suggested by teacher (NPTEL, MOOCs courses etc.)

### **Note :**

- Above is just a suggestive list of microprojects and assignments; faculty must prepare their own bank of microprojects, assignments, and activities in a similar way.
- The faculty must allocate judicial mix of tasks, considering the weaknesses and / strengths of the student in acquiring the desired skills.
- If a microproject is assigned, it is expected to be completed as a group activity.
- SLA marks shall be awarded as per the continuous assessment record.
- If the course does not have associated SLA component, above suggestive listings is applicable to Tutorials and maybe considered for FA-PR evaluations.

# **VIII. LABORATORY EQUIPMENT / INSTRUMENTS / TOOLS / SOFTWARE REQUIRED**

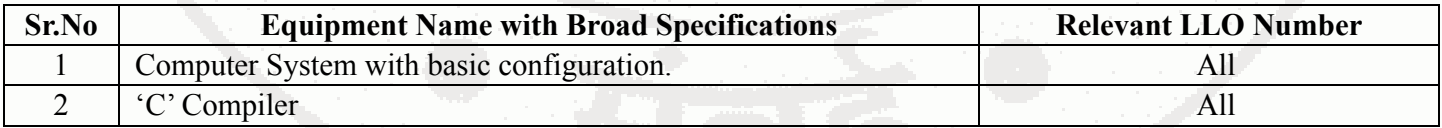

### **IX. SUGGESTED WEIGHTAGE TO LEARNING EFFORTS & ASSESSMENT PURPOSE (Specification Table)**

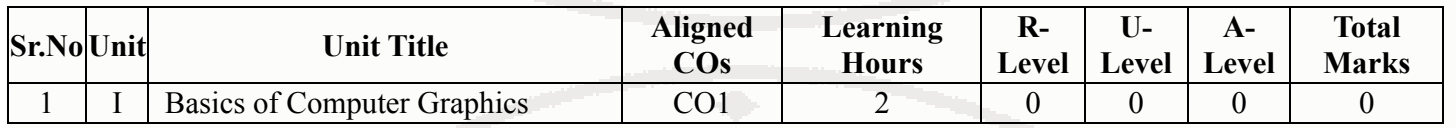

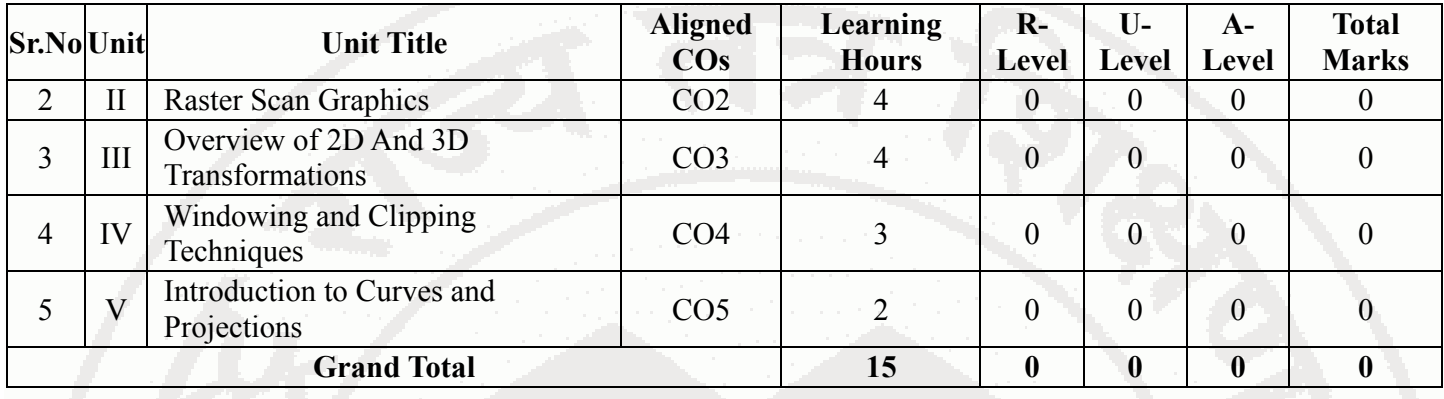

## **X. ASSESSMENT METHODOLOGIES/TOOLS**

### **Formative assessment (Assessment for Learning)**

Continuous Assessment based on Process and Product related performance indicators. Each practical will be assessed considering

60% weightage to Process 40% weightage to Product

### **Summative Assessment (Assessment of Learning)**

-

# **XI. SUGGESTED COS - POS MATRIX FORM**

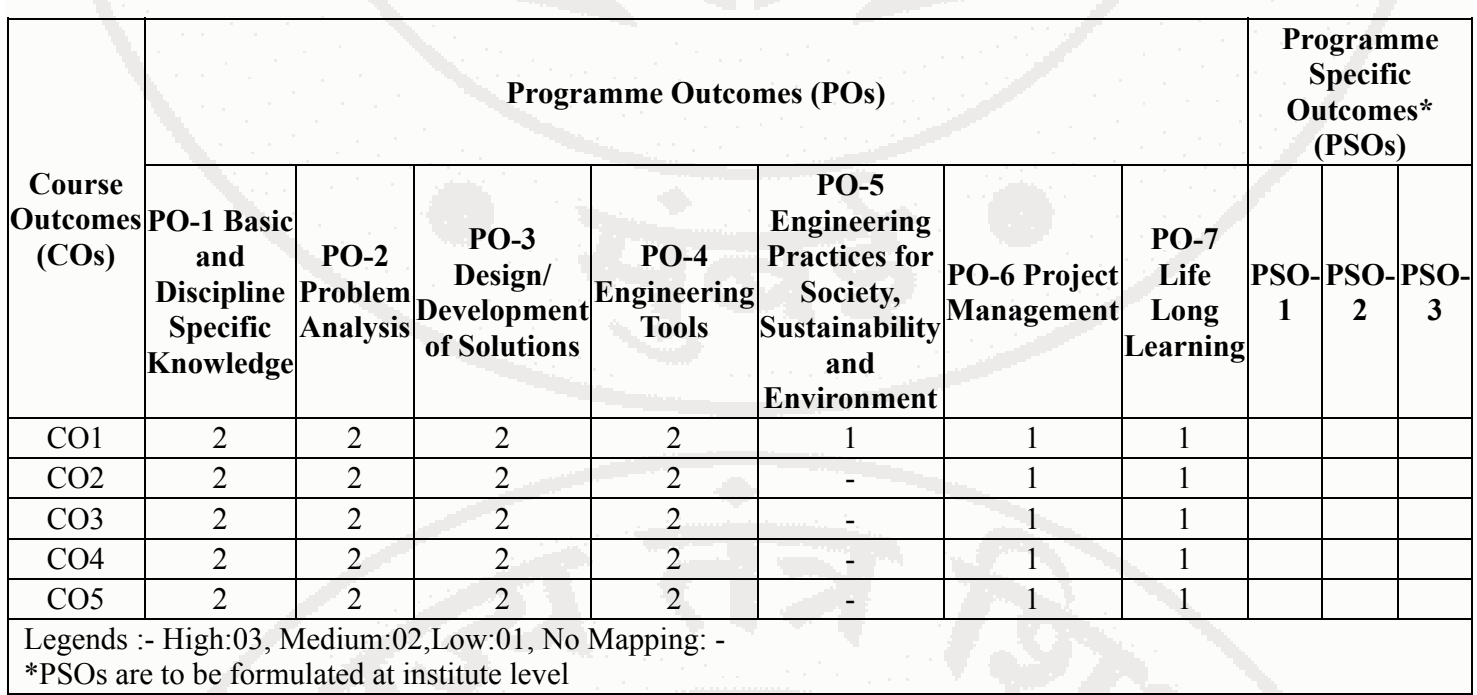

# **XII. SUGGESTED LEARNING MATERIALS / BOOKS**

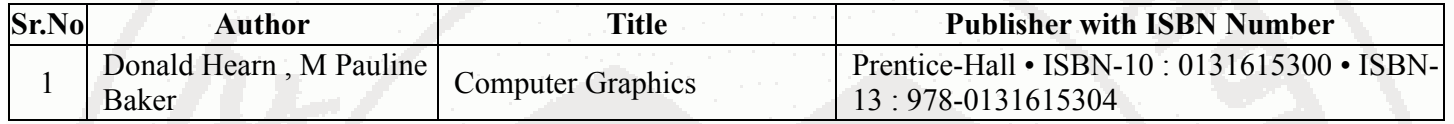

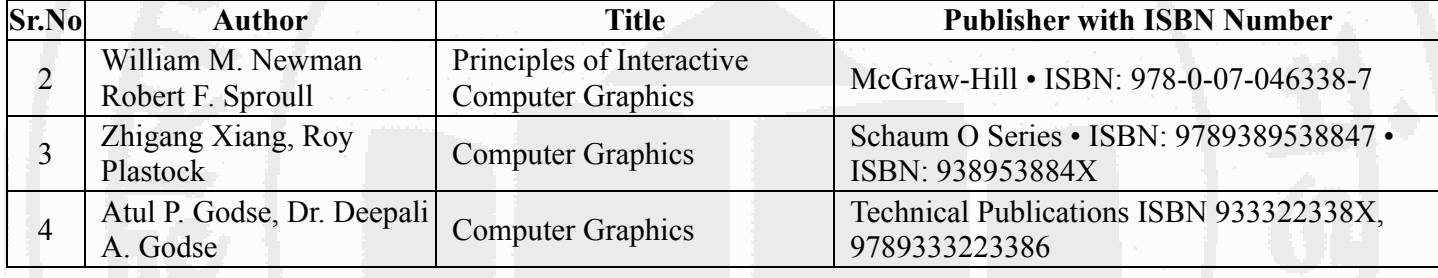

# **XIII . LEARNING WEBSITES & PORTALS**

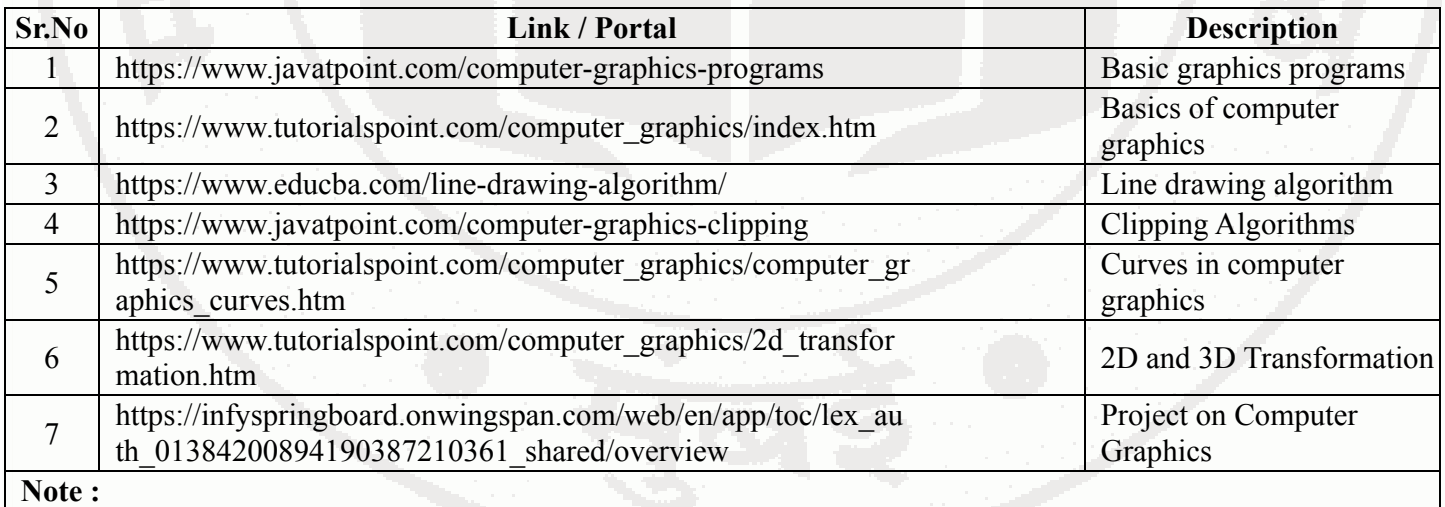

Teachers are requested to check the creative common license status/financial implications of the suggested online educational resources before use by the students

**MSBTE Approval Dt. 02/07/2024**

**Semester - 3, K Scheme**